XML based scripting for **Inplicit Surfaces (xisl)** 

Július Parulek

# **Overview**

<sup>n</sup> Work description <sup>n</sup> Related projects <sup>n</sup> xisl library introduction n Implicit surface library <sup>n</sup> xisl language descriptions <sup>n</sup> Examples and related work

### Project description

- n Well specified and easy interface between library and extern tools
- n Solution for persistent storage of arbitrary complex implicit functions
- <sup>n</sup> Easy extandability (add new implicits) n Platform independcy

## Hyperfun [Adzhiev et al.,99]

#### n Has its own scripting language

- n Conditional statements, loops
- n Suitable for defining arbitrary functions (math functions)

<sup>n</sup> Doesn't support multiobject scene

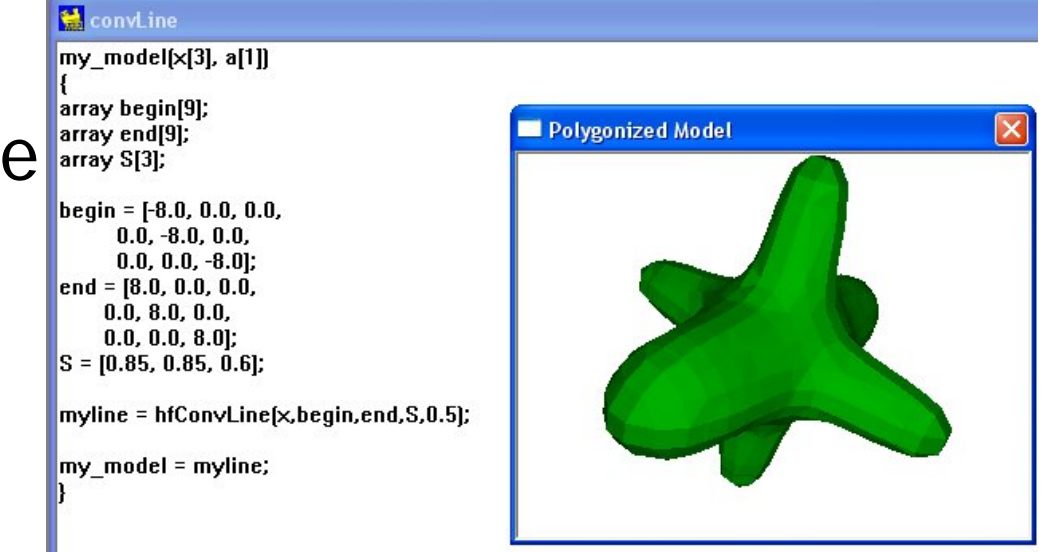

## BlobTree [Wyvill et al.,99]

- n Support python scripting language
- n Very huge library only linux version
- <sup>n</sup> Aimed to convolution surfaces
- n Complex management of various packages and software deployment $def$  peanut  $(x)$ :

```
o = pyjbt.BlobTree()o.blend()o.diffuse((1,1,0))o.translate(-x, 0, 0)o.point()o.diffuse((0, 0, 1))o.translate(2*x, 0, 0)o.point()o. end()return o
```
## xisl project

- n Library of implicit surfaces written in  $C++$
- n Scripting is performed by XML tag language
	- n XML is well defined widely used industrial standard
- n Aimed to support multiobject scenes
	- n Define relationships between objects

# Implicit solid

Point classification according to the function value:

Example for sphere  $F(x)=r^2-x_1^2+x_2^2+x_3^2$ 

Distance to the surface is approximated as follows:  $d(x)=F(x)/|\nabla F(x)|$ 

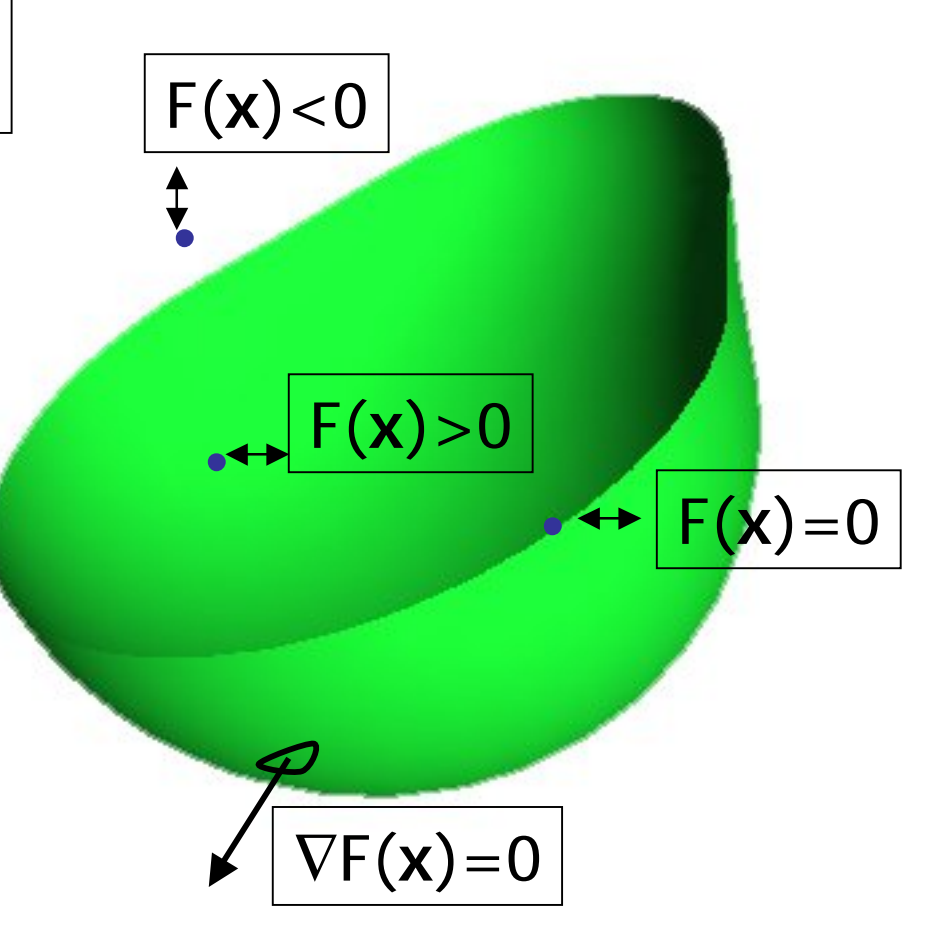

### Implicit function interface

- n xisl::IFuncNode = top level abstract class
- <sup>n</sup> Virtual methods
	- $n$  Eval(x,y,z) function evaluation
	- n Gradient $(x,y,z)$  gradient evaluation
	- <sup>n</sup> BoundingBox() domain computation

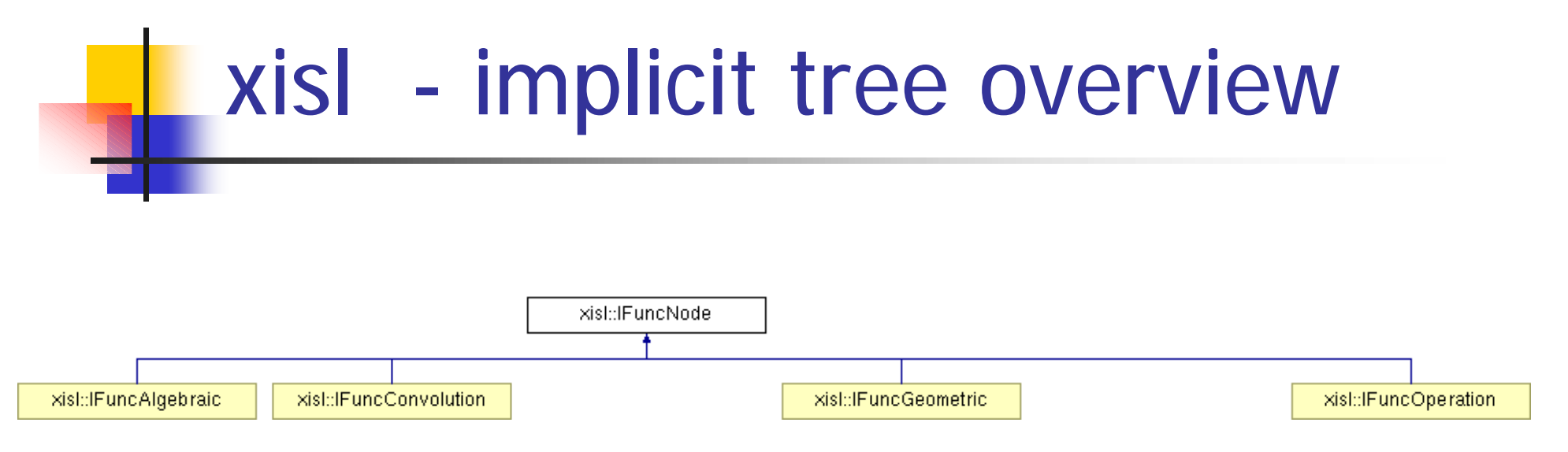

- n Each class is inherited from the IFuncNode that encapsulate all functional interface
- n 4 main subcontainers
	- <sup>n</sup> IFuncAlgebraic (quadric, superquadric)
	- IFuncConvolution (point, line convolution)
	- n IFuncGeometric (all other objects)
	- n IFuncOperation (union, intersection, subtraction,...)

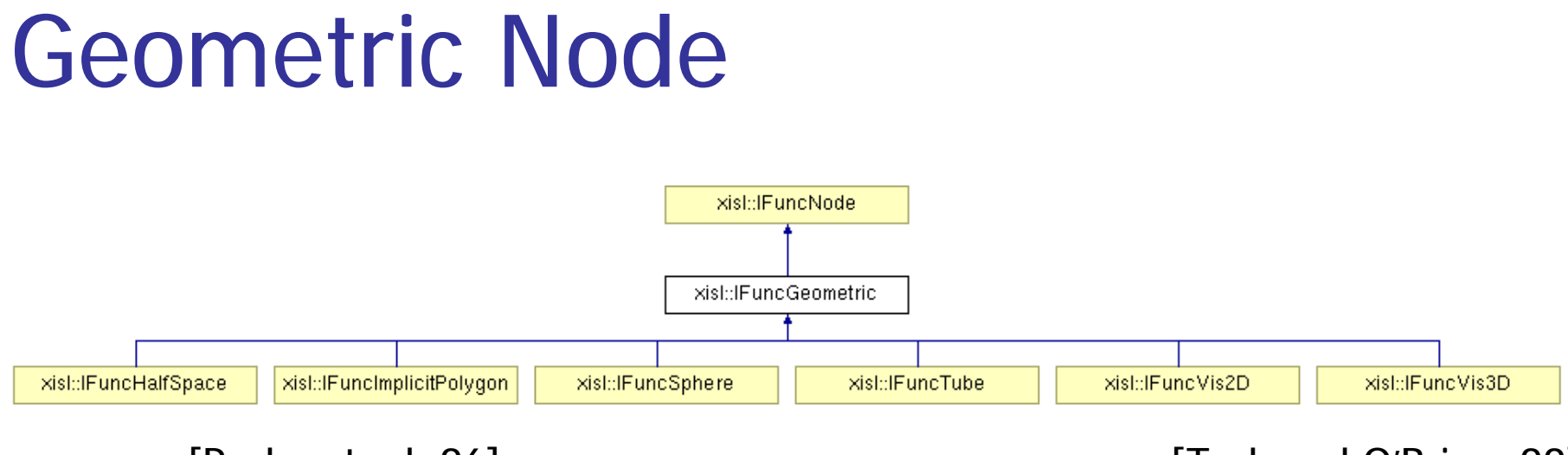

[Pasko et. al, 96] **[Pasko et. al, 96] [Pasko et. al, 99]** 

#### Convolution Node

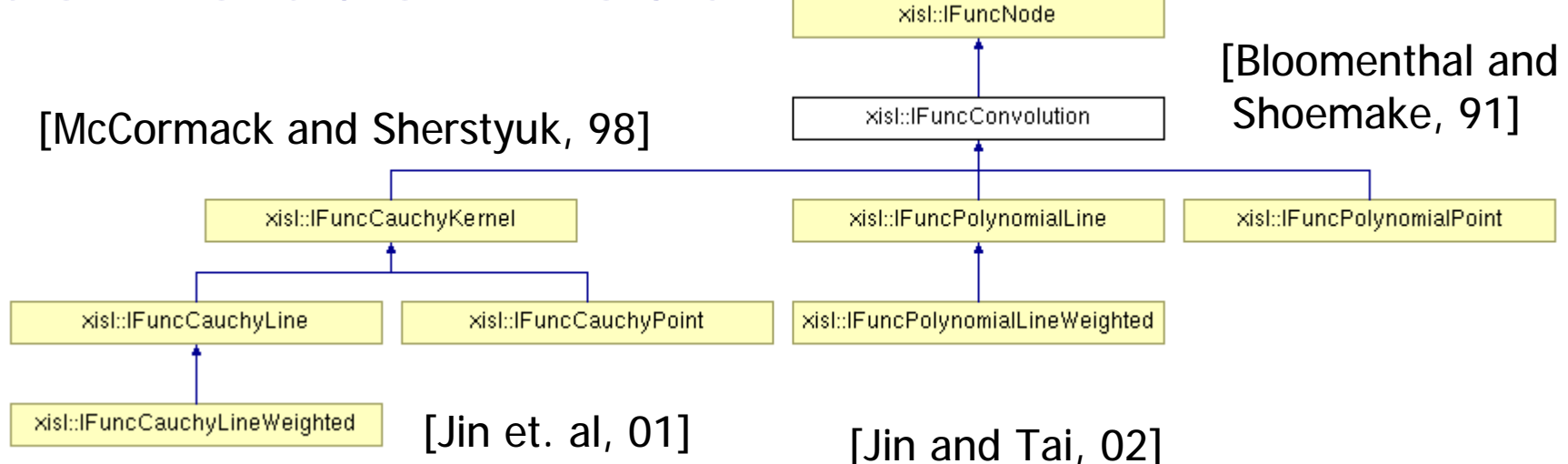

#### Operation node

[Pasko et. al, 95] [ Ricci, 72] [ Dekkers et. al, 04]

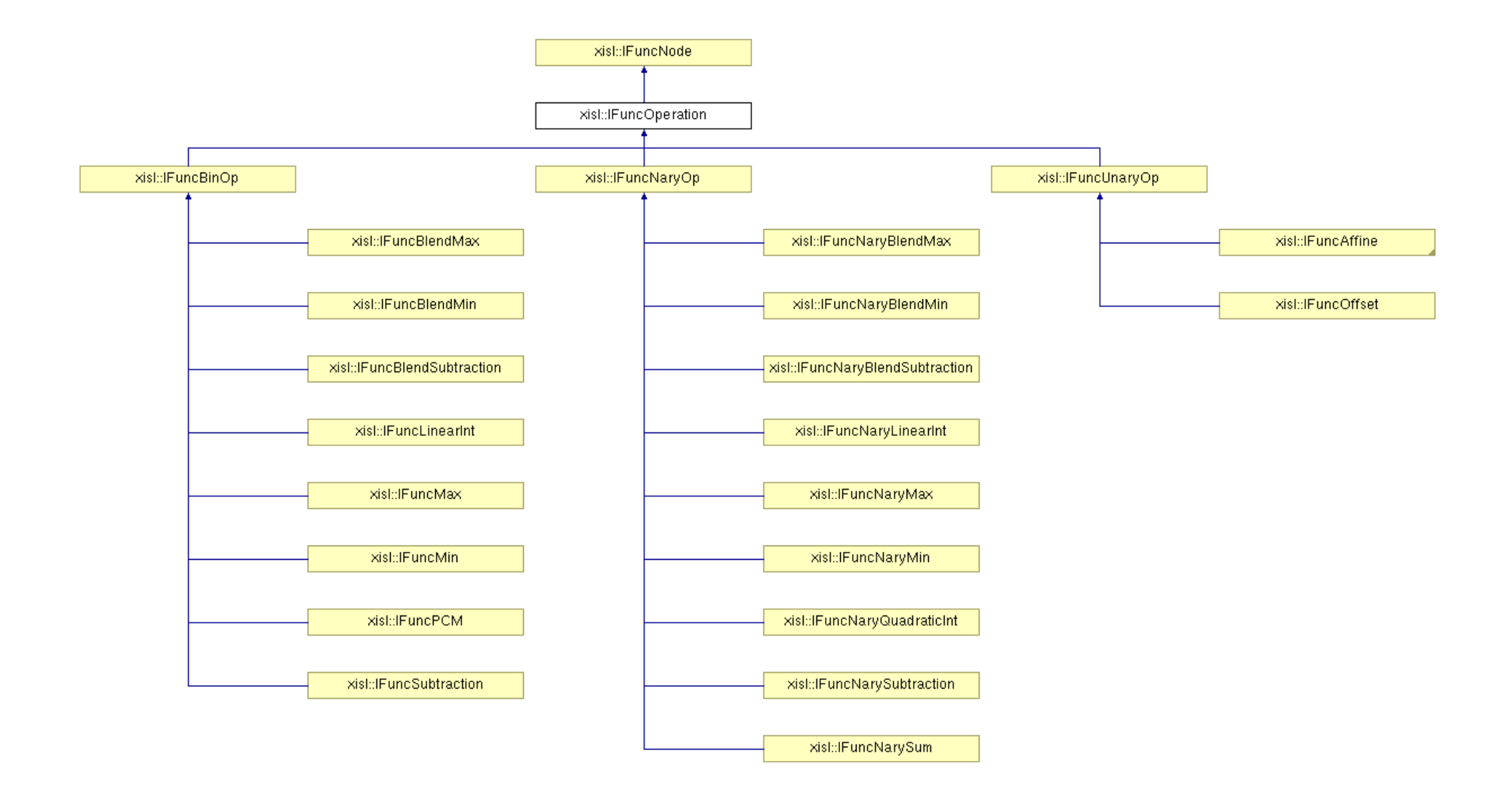

### xisl language

#### n TinyXML ([http://sourceforge.net/projects/tinyxml\)](http://sourceforge.net/projects/tinyxml))

n Reads XML and creates  $C++$  objects representing the XML document

#### n Each IFuncNode can be defined through its xisl tags

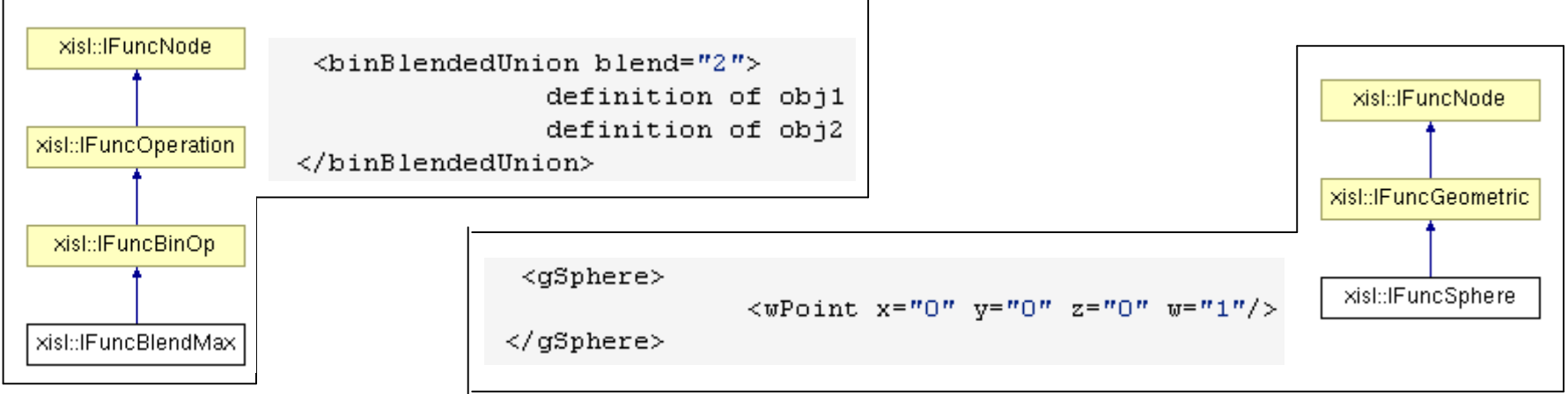

#### xisl file blocks

- n Definition block declaration of objects attached to names
	- n <defObject name="obj1">
		- n Combination of tags for declaring an implicit object
	- <sup>n</sup> </defObject>
	- <sup>n</sup> <includeXISL fileName= "test.xisl"/>
- n Main block objects to process
	- $n <$ main $>$ 
		- n Add objects previously declared
			- <getObject name="obj1/>
		- n Direct declaration of new objects
	- $n$  </main>

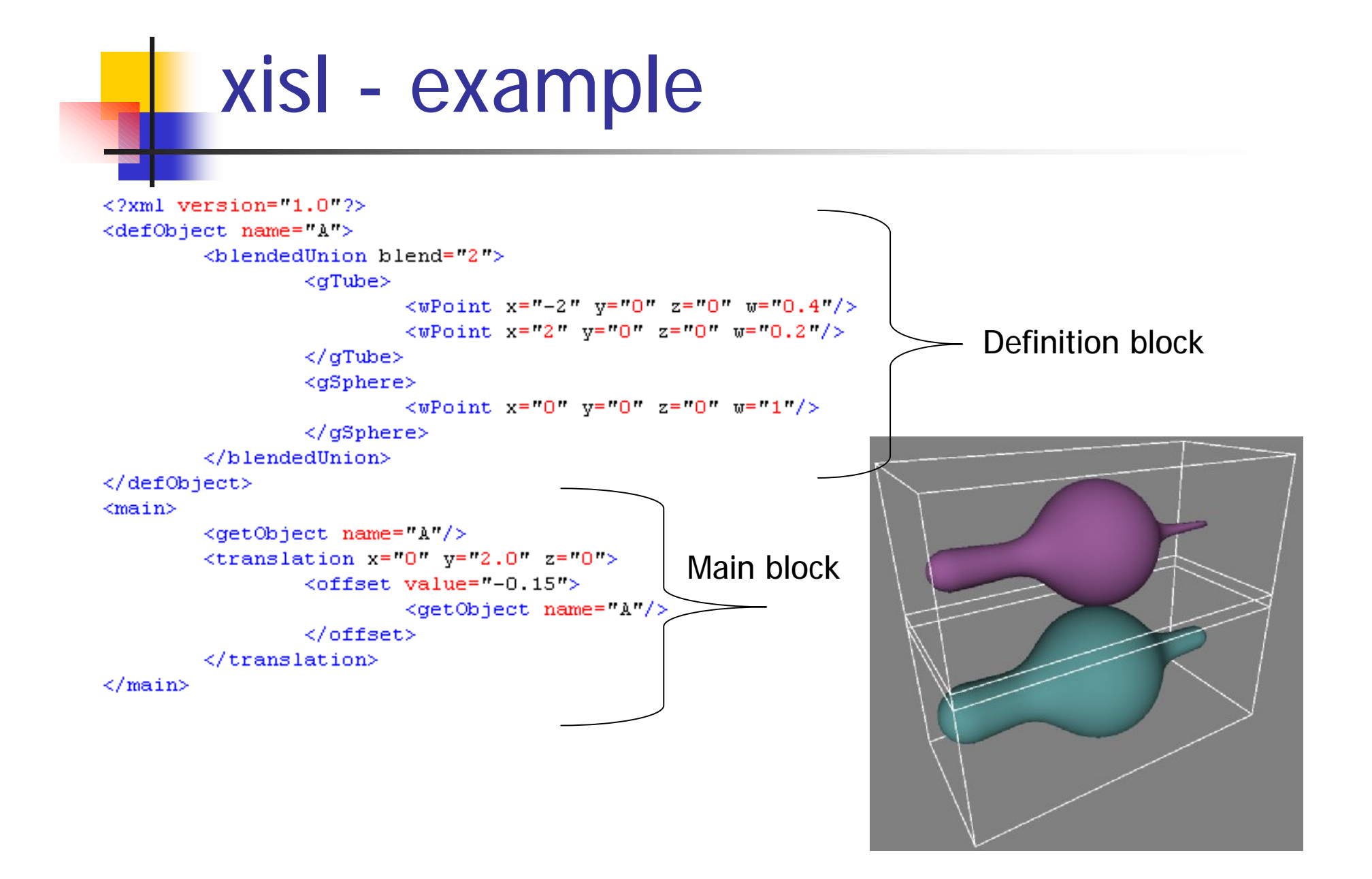

#### API for loading xisl file

include xislParser and IFuncLib

#include <IFuncLib.h> #include <xislParser.h>

#### Declarations

xisl::xislParser parser; xisl:: IFuncNameMap funcNameMap; xisl::IFuncVector funcVector;

Load xisl file; returns true if file is a xml file and all tags are well defined

if (!parser.loadFile("test.xisl")) return false:

parse xisl definition block into IFuncNameMap structure

parser.parseDefBlock(funcNameMap);

parse xisl main block into IFuncVector structure using IFuncNameMap structure

parser parseMainBlock(funcNameMap,funcVector);

funcVector contains a list of created functions

typedef std::map<std::string,IFuncNode\*> xisl::IFuncNameMap

typedef std::vector<lFuncNode\*> xisl::lFuncVector

#### Multiobject scene support

#### Scene consists of two objects that intersect

 $<$ main $>$ 

```
<detObject name="A"/>
<getObject name="B"/>
```
 $\langle / \text{main} \rangle$ 

Modification of implicit functions not to intersect: Precisse Contact Modeling [Gascuel]

```
<sub>main</sub></sub>
           <relationship type="BASIC">
                       <getObject name="A"/>
                       <getObject name="B"/>
           \langle/relationship>
\langle / \text{main} \rangle
```
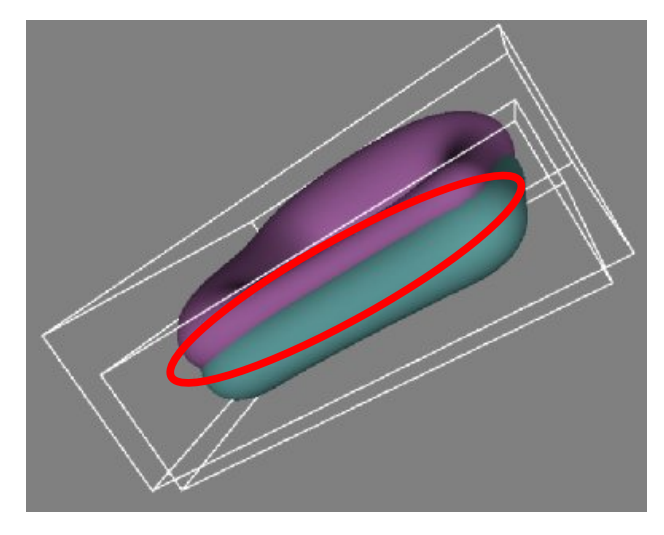

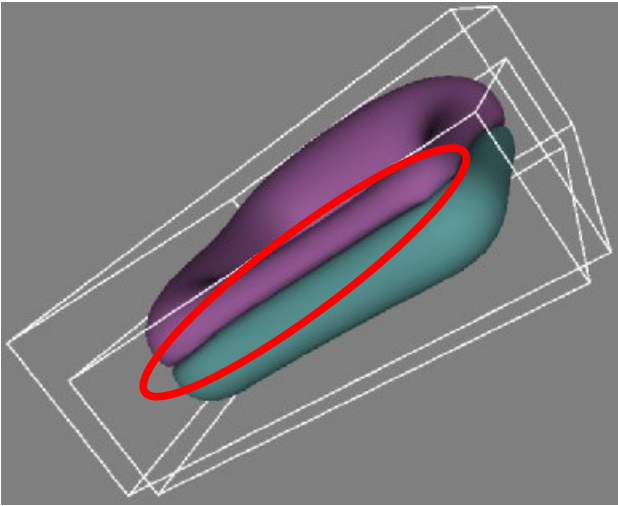

## Related and future work

- <sup>n</sup> GUI editor
- <sup>n</sup> Various tools
	- n Polygonization (MC, Bloomenthal)
	- n Exporters (Hyperfun, Povray)
- n Add implicit nodes for other objects and operations
- <sup>n</sup> Extend library for implicit nodes that represents the biological objects
	- n Definition of tags that provide growth of the objects

#### Povray examples

### Thank you for your attention

#### Implicit function class interface

#### class xisl::IFuncNode

#### **Public Member Functions**

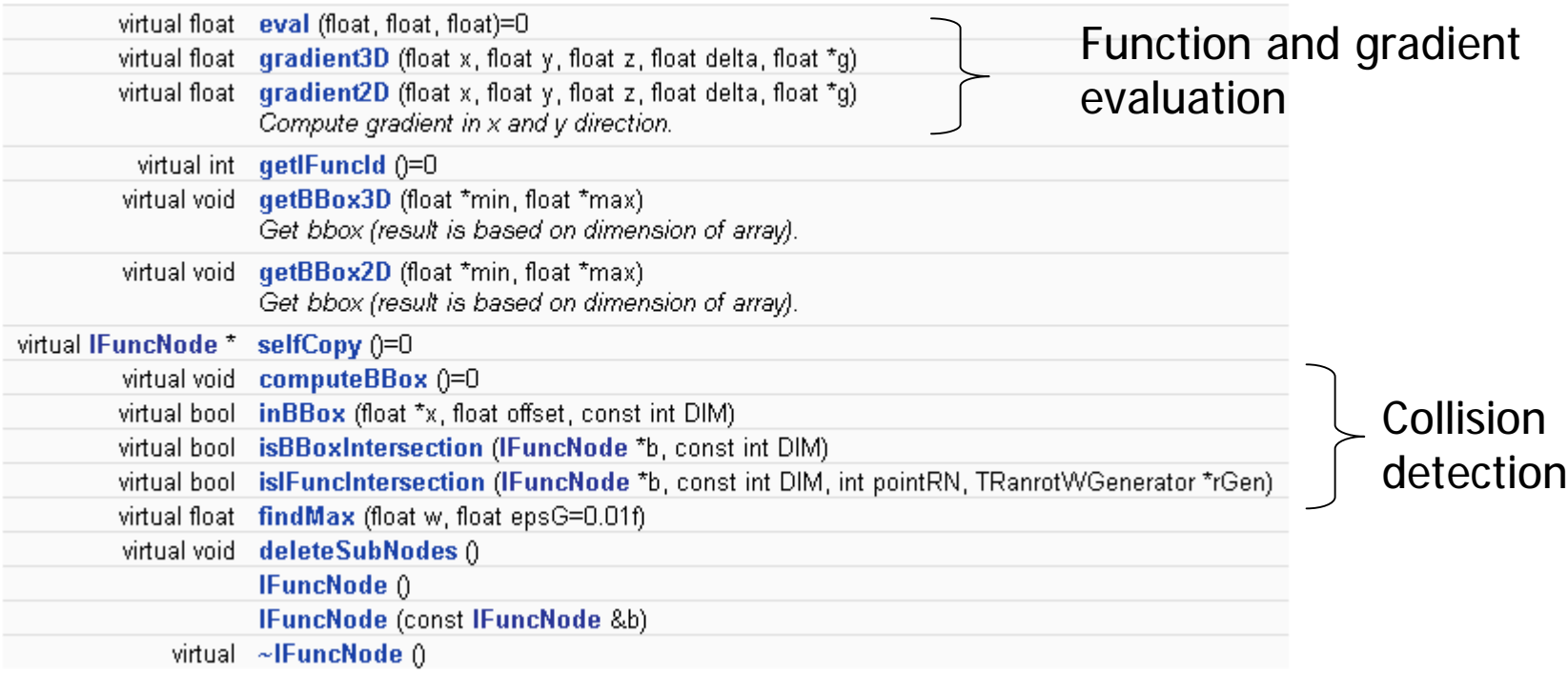